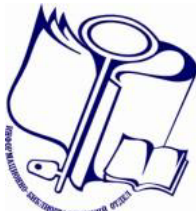

12+

# Сценарий мероприятия

# **«БиблиоНавигатор в электронной среде»**

# **квест-игра**

# <u>Исполнитель:</u> Чиркова Н.В., зав. сектором справочно-библиографической работы

Печора 2013

# **5 марта 2013 года (занятие № 1)**

# **Знакомство с электронным каталогом. Поиск по электронному каталогу.**

## Цель занятия:

 первоначальное знакомство учащихся со структурой электронного каталога для выработки в дальнейшем навыков и умений работы с ними при поиске литературы

Целевая аудитория: учащиеся 9 класса МОУ «СОШ № 9»

Оборудование: компьютеры, буклеты «Электронный каталог: поиск в программе ИРБИС», экран + проектор

## Ход мероприятия:

Мы живем в XXI веке – веке высоких информационных технологий. Сегодня почти любая сфера нашей жизни автоматизирована. И библиотека не исключение. Современный читатель сегодня очень требователен (в хорошем смысле этого слова). Он нуждается в оперативном и как можно более полном поиске информации. Прочим инвентарем, вроде пишущих машинок и каталожных карточек, сотруднику библиотеки уже не обойтись.

И тут на помощь приходит электронный каталог.

Трудоемкая работа по созданию ЭК в нашей библиотеке началась 10 лет назад. Что же из себя представляет ЭК?

- Открываем программу ИРБИС
- Вкладка «ПОИСК». Знакомство с интерфейсом программы.
- Основные базы данных: ANALT-Аналитика, KRAE-краеведение, PECH-Печора, PSBS-Печорская ЦБС)
- Основные виды поиска (заглавие, ключевые слова, автор, персоналия и др.)

В отличие от традиционных карточных каталогов ЭК обладает рядом преимуществ. Поиск информации в ЭК можно производить по нескольким направлениям.

Доступ пользователей к ЭК происходит в режиме диалога (читатель самостоятельно регулирует процесс поиска информации в системе).

Как это происходит?

Переходим непосредственно к работе в программе ИРБИС.

Ведущий заранее раздает ребятам **буклеты «Электронный каталог: поиск в программе ИРБИС».**

#### Пошаговая инструкция:

· Двойным нажатием по значку **ИРБИС** откройте окно программы

- · Выберите плоскость **ПОИСК**
- · В поле БАЗА ДАННЫХ выберите базу (PCBS-Печорская ЦБС, ANLT-Аналитика, KRAE-Краеведение, PECH-Печора)
- · В поле **ВИД ПОИСКА** выберите поле для поиска (заглавие, ключевые слова, автор, персоналия и др.)
- · Термины поиска можно выбрать из **СЛОВАРЯ.** Для этого в словаре наберите в строке **КЛЮЧ** термины. Для отбора термина запроса возможны 2 варианта:
	- 1. Нажмите кнопку √ (зеленая галочка)
	- 2. 2 раза щелкните по выделенному термину
- · С помощью поля **ЛОГИКА** определите, какие термины должны присутствовать в документах:
	- 1. **ИЛИ –** хотя бы одно слово из поискового термина
	- 2. **И –** одновременно всех слов из поискового термина
	- 3. **НЕТ –** наличие первого слова и отсутствие остальных
- · Нажмите на кнопку **ВЫПОЛНИТЬ**. Под этой кнопкой появится информация о количестве найденных документов
- · Переключитесь на **ПРОСМОТР.** Результат поиска будет представлен в **СПИСКЕ ОТВЕТОВ**. В области **ПОЛНОЕ ОПИСАНИЕ** дается полная информация об издании.

#### Задания для закрепления:

- *1. Найти статью о выставке декоративно-прикладного искусства печорских мастеров «Бабушкин сундучок».*
- *2. Найти статью, в которой упоминается директор Центра помощи семье и детям «Ассоль» Л.Г. Дмитрук.*
- *3. Найти статью о жаропонижающих средствах.*
- *4. Уточнить цену книги «Ледяное сердце не болит».*
- *5. Какие книги Олега Кудрина есть в библиотеке?*
- *6. Найти статью о несовершеннолетних родителях.*
- *7. Найти статью Игоря Шпаковского «От периодики до фэнтэзи».*

#### Составление списка литературы из электронного каталога:

Вкладка ПОИСК: выбираем базу данных и вид поиска  $\rightarrow$  ищем литературу по заданной теме  $\rightarrow$  вкладка ПРОСМОТР: отмечаем галочками нужные документы  $\rightarrow$  ПЕЧАТЬ  $\rightarrow$  выбираем выходной формат BRIEF TAB Список документов, сортированный по заголовку  $\rightarrow$ ВЫПОЛНИТЬ → выбираем файл для сохранения документа (например: рабочий стол) → имя файла – название документов → СОХРАНИТЬ

Список литературы будет сохранен в алфавитном порядке заглавия.

#### Домашнее задание:

Определить состав команд, придумать название и девиз, выбрать капитана.

# **6 марта 2013 года (занятие № 2) Знакомство с сайтом МБУ «Печорская МЦБС»**

#### Цели занятия:

- знакомство учащихся со структурой сайта библиотеки и его основными рубриками.
- развитие познавательной активности и умения самостоятельно работать с информационными ресурсами.

#### Целевая аудитория: учащиеся 9 класса МОУ «СОШ № 9»

Оборудование: визитки с адресом сайта, компьютеры, экран + проектор

#### Адрес сайта: www. pechora-cbs.ru

Презентация сайта состоялась 27 мая 2010 года в день открытия Центра общественного доступа к ресурсам Президентской библиотеки им. Б.Н. Ельцина на базе Центральной библиотеки. Сайт рассказывает об основной деятельности библиотек Печоры и Печорского района. Здесь размещена информация по отделам Центральной библиотеки, а также о Центральной детской библиотеке и о 20 филиалах ЦБС. Дана историческая справка, которая содержит хронику основных событий библиотечного дела Печорского района с 1935 года. Основные рубрики включают в себя афишу, новости, информацию о выставках и конкурсах. В новом разделе «Pro-чтение» библиотекари или читатели рассказывают о книгах, делятся своим мнением, советуют, какие издания достойны внимания печорцев. На сайте имеется электронный каталог, отражающий поступления в структурные подразделения ЦБС после 01.04.07 г., а также выборочно ретроспективные записи на краеведческие издания. Сайт содержит информацию обо всех изданиях, выпущенных ЦБС. Раздел «Электронная библиотека Печоры» – это полнотекстовая электронная база данных краеведческих изданий о Печоре. На сайте вы найдете календари знаменательных и памятных дат МР «Печора» и ГП «Кожва», составленные Печорской ЦБС и Печорским историко-краеведческим музеем. Посетители сайта в разделе «Вопрос библиотекарю» могут, не выходя из дома, продлить книгу, узнать о наличие в библиотеке нужного издания или задать любой другой вопрос.

#### Задания для закрепления:

- *1. Ф.И.О. заведующей Центральной детской библиотеки.*
- *2. Сколько экземпляров составляет книжный фонд библиотеки-филиала № 19?*
- *3. Сколько лет исполняется Д/с «Золушка» в феврале 2011 года?*

#### Домашнее задание:

1. Придумать вопрос на сайт в рубрику **Вопрос библиотекарю.**

# **15 марта 2013 года Квест-игра «БиблиоНавигатор в электронной среде»**

## Цели игры:

- $\checkmark$  закрепление на практике полученных знаний по поиску информации в электронном каталоге и на сайте Печорской ЦБС
- формирование информационной культуры учащихся

## Форма проведения: квест-игра

Целевая аудитория: учащиеся 9 класса МОУ «СОШ № 9»

Оборудование: буклеты «Электронный каталог: поиск в программе ИРБИС», визитки с адресом сайта Печорской ЦБС, закладки «Задай вопрос библиографу», бланки ответов для участников игры, оценочные листы для жюри, призы, грамоты, благодарности.

## Ход игры:

Формируются 2 команды по 5 человек. Выбирается капитан команды. Каждая команда заранее придумывает название и девиз. Для членов команды, жюри и остальных участников проводится консультация о правилах игры. Членам жюри раздаются оценочные листы. Заранее подготовлены призы для участников.

## **I раунд Электронный каталог**

Задания командам: Задания для команды № 1:

- *1. Сколько страниц в книге «Волчья тень»?*
- *2. Найти статьи о чериняне (рыбном пироге). В бланке ответов указать количество статей на заданную тему.*
- *3. Укажите автора статьи «Печора – моя судьба».*
- *4. Найти статью Валентины Якубовой из Печорского времени за 2009 год. В бланке ответов указать название статьи.*
- *5. Укажите автора и название статьи о библиотекаре школы № 9 Галине Алексеевне Земляковой*.

#### Задания для команды № 2:

- *1. Уточнить цену книги «Хмель: Сказание о людях тайги».*
- *2. Указать автора и название статьи, в которой упоминается учитель школы № 9 Наталья Устинова.*
- *3. Найти статью Виктора Халамова о коррупции в Печоре. В бланке ответов указать название статьи.*
- *4. Укажите автора статьи «О Печоре узнает весь мир».*

*5. Найти статьи о библионочи в Печоре. В бланке ответов указать количество статей.*

# **II раунд Сайт Печорской ЦБС**

#### Задания командам:

#### **Команда № 1:**

- *1. Сколько лет исполняется Детскому саду города Печора «Кораблик» в марте 2013 года?*
- *2. Укажите Ф.И.О. заведующего библиотекой-филиалом № 11.*
- *3. Сколько экземпляров составляет книжный фонд Центральной библиотеки?*
- *4. Укажите составителей Книги Памяти села Соколово, выпущенной в 2010 году.*
- *5. Оставьте интересующий вас вопрос на сайте библиотеки.*

## **Команда № 2:**

- *1. Сколько лет исполняется Печорскому ансамблю коми песни «Пелысь» ГО «Досуг» 1 мая 2013 года?*
- *2. Укажите Ф.И.О. заведующего библиотекой-филиалом № 16.*
- *3. Сколько экземпляров составляет книжный фонд библиотеки-филиала № 7?*
- *4. Укажите составителей сборника стихотворений поэтов РК о ВОВ «Долго-долго вспоминать мы будем», выпущенного в 2010 году.*
- *5. Оставьте интересующий вас вопрос на сайте библиотеки.*

## **III блок Викторина для эрудитов «Да здравствует книга!»**

Каждая команда поочередно отвечает на вопросы. За правильный ответ члены жюри начисляют баллы. В случае если команда затрудняется ответить на вопрос, право ответа переходит другой команде, которая за правильный ответ может получить дополнительные баллы.

#### **Вопросы игрокам:**

- 1. Как называется старинная рукописная книга?
- *а) рукопись*
- *б) манускрипт в) маргиналия*

2. В какой стране впервые появилось слово «Библиотека»?

#### *а) Греция*

- *б) Египет*
- *в) Древняя Русь*

3. Основной исторический жанр русской литературы ХI-ХVII веков велся по годам. Каждый новый рассказ, каждая новая глава начиналась словами «В лето...». Что это за жанр?

4. Первая русская типография появилась в Древней Москве, благодаря первопечатнику Руси Ивану Федорову, по велению царя Ивана Грозного. Первая книга, напечатанная в типографии в 1564 году, называлась ………?

а) Апост ол б) Новый завет в) Псалт ырь

5. Английская «Британника», французский «Ларусс», русский «Брокгауз и Ефрон» и другие ……………, составленные лучшими авторами своего времени, внушали веру во всемогущество науки. Что это за книги, которые знают все? а) Библия

б) календарь

#### в) энциклопедический словарь

6. Как называется объемная книга большого формата?

а) экслибрис

#### б) фолиант

в) факсимиле

7. Как называется первая страница книги, на которой приводятся данные об авторе, название книги, выходные данные?

а) т ит ул б) формат в) индекс

8. Про нее говорят: лицо книги. Это первое, что видит читатель, когда берет книгу в руки. И от «выражения этого лица» очень часто зависит, захочет ли человек раскрыть книгу и прочитать ее. Что это такое?

а) форзац

б) авант ит ул

#### в) облож ка

9. Любитель и знаток книг, собиратель редких и ценных изданий. Кто он?

а) библиот екарь

#### б) библиофил

в) библиограф

10. Имя этого человека входит в нашу жизнь с детских лет. А его афоризмы и крылатые слова сопровождают нас всю жизнь. Он известен как драматург, прозаик и лирик. Но мало кто знает, что он почти 30 лет проработал в Публичной библиотеке имени М.Е. Салтыкова-Щедрина в должности библиотекаря. Кто этот человек?

## а) И.А. Крылов

б) Н.В. Гоголь в) А.С. Пушкин

11. Один из самых известных русских знатоков библиотечного дела, Николай Александрович Рубакин, говорил: «Выбирать книги для своего и чужого чтения – не только наука, но и искусство, развитию же его нет предела». Что это за наука?

а) полиграфия

б) библиомания

#### в) библиография

12. Как называется это произведение и кто его автор? Ей рано нравились романы; Они ей заменяли всё; Она влюблялася в обманы И Ричардсона, и Руссо. От ец ее был добрый малый, В прошедшем веке запоздалый; Но в книгах не видал вреда; Он, не чит ая никогда Их почит ал пуст ой игрушкой И не забот ился о т ом, Какой у дочки т айный т ом Дремал до ут ра под подушкой.

а) А.С. Грибоедов «Горе от ума» б) А.С. Пушкин «Евгений Онегин» в) В. А. Жуковский «Свет лана»

#### **Дополнительная викторина для знатоков «БиблиоЭрудит»**

- Почему название профессии «библиотекарь» произносится и пишется в мужском роде? *а) с древнейших времен профессия считалась мужской*
	- *б) в женском роде звучит некрасиво*
	- *в) можно произносить и писать как хочешь*
- В Древней Руси для письма использовались:
	- *а) ткань*
	- *б) береста*
	- *в) бумага*
- Какие носители информации используются в персональном компьютере?
	- *а) грампластинка;*
	- *б) магнитный диск;*
	- *в) лазерный диск.*

#### - Что называется традиционным носителем информации:

- *а) дискета*
- *б) магнитная лента*
- *в) книга*
- Что означает термин «справочная литература»?
	- *а) справочники*
	- *б) словари*
	- *в) энциклопедии*
- Словарь иностранных слов помогает ученику:
	- *а) сделать перевод слова*
	- *б) объяснить слово, пришедшее из другого языка*
- Толковый словарь нужен человеку, чтобы объяснять:
	- *а) толкование древних, старинных слов*
	- *б) объяснить непонятные выражения*
	- *в) учащиеся в нем не нуждаются*
- *-* Орфографический словарь помогает ученику:
	- *а) правильно поставить ударение*
	- *б) правильно написать слово*
	- *в) определить падеж и род*

Жюри подводит итоги. Определяется команда победителей. Все участники награждаются памятными призами, грамотами и дипломами.

#### Библиография:

- 1. Авдонина, Н.А. Каждому читателю библиографические знания / Н.А. Авдонина, Н.С. Масловская // Мир библиографии. – 2009. – № 5. – С. 8-11.
- 2. Вершинин, М.И. Электронный каталог: проблемы и решения: учебное практическое пособие / М.И. Вершинин. – СПб.: Профессия, 2007. – 230,[2] с.
- 3. Дьяконова, Е.М. Библиография и библиограф в информационном обществе / Е.М. Дьяконова // Мир библиографии. – 2008. – № 3. – С. 97-100.
- 4. Коряковцева, Н.А. Информационная культура культура нового типа / Н.А. Коряковцева // Мир библиографии. – 2009. – № 1. – С. 58-67.
- 5. Костова, Р.С. «Информационное пространство библиотеки»: эволюция понятия / Р.С. Костова // Библиотековедение. – 2008. – № 2. – С. 42-45.
- 6. Кудинова, И. Поиск знаний должен быть адресным / И. Кудинова // Мир библиографии. – 2008. – № 11. – С. 70-71.
- 7. Майстрович, Татьяна Викторовна. Электронный документ в библиотеке: научнометодическое пособие. Вып. 71 / Т.В. Майстрович. – М.: Либерея-Бибинформ, 2007. – 144 с.
- 8. Моргенштерн, Исаак Григорьевич. Занимательная библиография / И.Г. Моргенштерн, Б.Т. Уткин. – 2-е изд., испр. и доп. – М.: Кн. палата, 1987. – 255 с.: ил.
- 9. Сукиасян, Эдуард Рубенович. Введение в современную каталогизацию: пособие для профессионального самообразования / Э.Р. Сукиасян. – Москва: Литера, 2012. – 320 с.: ил.
- 10. Шатохина, Н.З. Краеведческие библиографические ресурсы: влияние электронных технологий / Н.З. Шатохина // Библиотековедение. – 2008. – № 5. – С. 40-45.